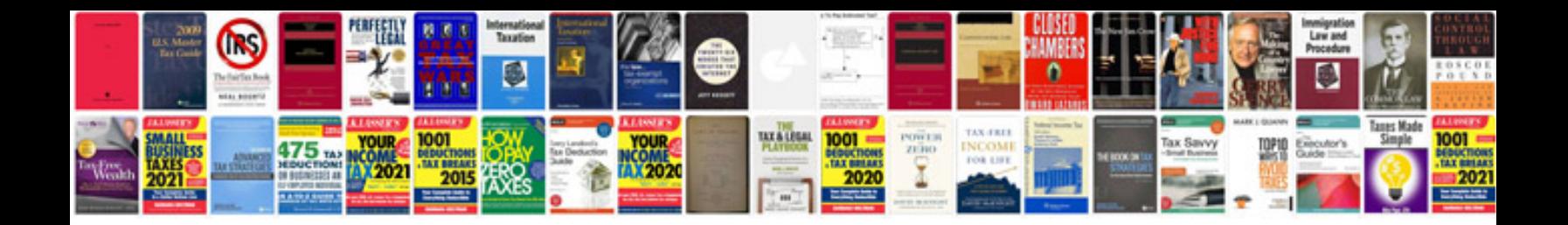

Documents gov Ik forms

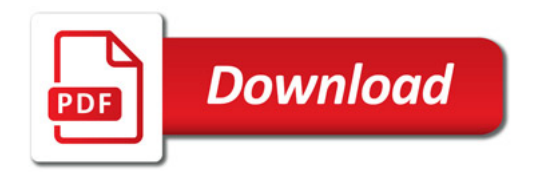

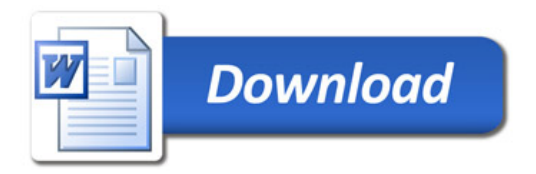